## FIRST National Assessment Database: What's in it for me?

Mark Urban-Lurain Diane Ebert-May Michigan State University

CAB II Conference 05-Jan-08

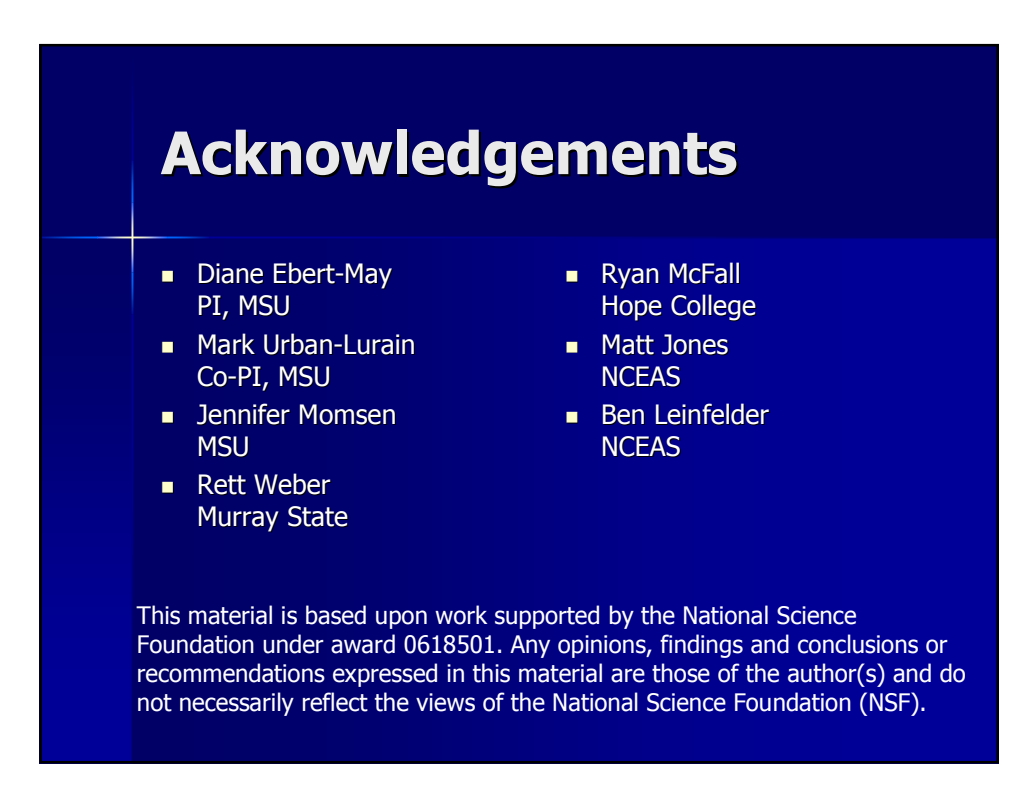

## **Overview**

- What is the FIRST database?
- Demonstration of upload functionality
- **Examples of Use Cases**
- **Use Case workshop exercise**
- **Not addressing IRB/FERPA issues in** this workshop but can discuss later

# Goals of the FIRST Database

- **Developing faculty expertise in** assessing student learning
- **Evaluating innovations based on** analyses of these data

## FIRST Database

- **Support data-driven instructional** decision making
- **Storing, searching and classifying** assessment data
- **Support analyses of the data**

# **Functionality**

- Upload, store, search, download assessment items
- Store meta-data about assessments
	- Scoring rubrics
	- Content descriptors (e.g., evolution, cell signaling)
	- Cognitive descriptors (e.g., Blooms taxonomy)
- **Upload, de-identify, store, search student responses**
- Upload, de-identify, store student demographic data
- **Join and query datasets**
- Share assessments and data with wider science education community

# Demonstration of Assessment Upload

- Sample exam
- **Upload process**

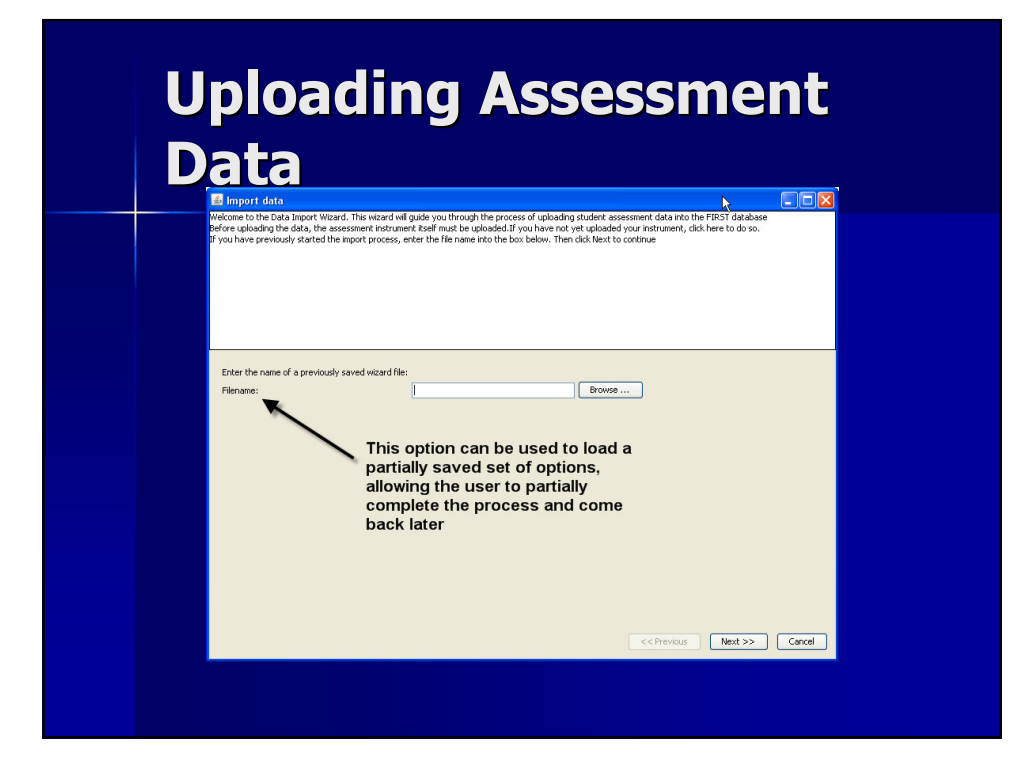

# Specifying Assessment Data Being Imported

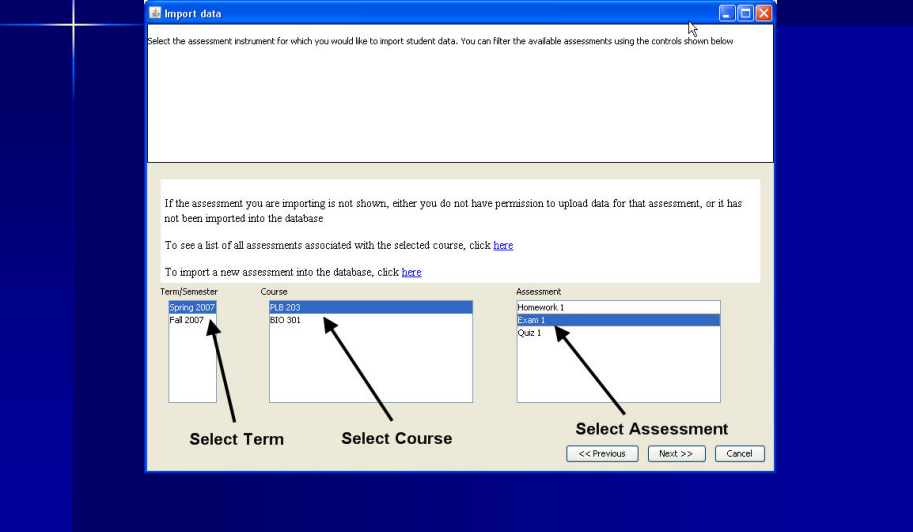

# Choosing Import Format

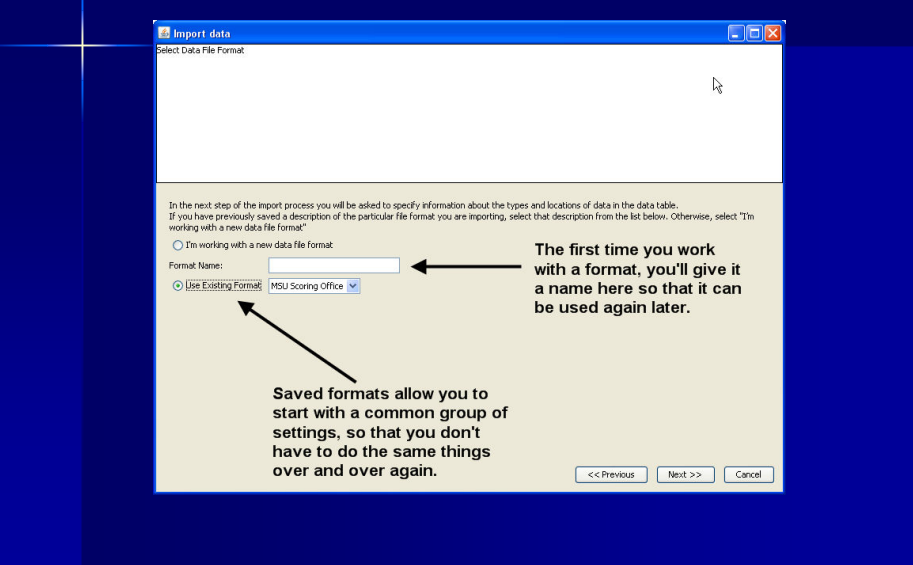

# Selecting Type of Data

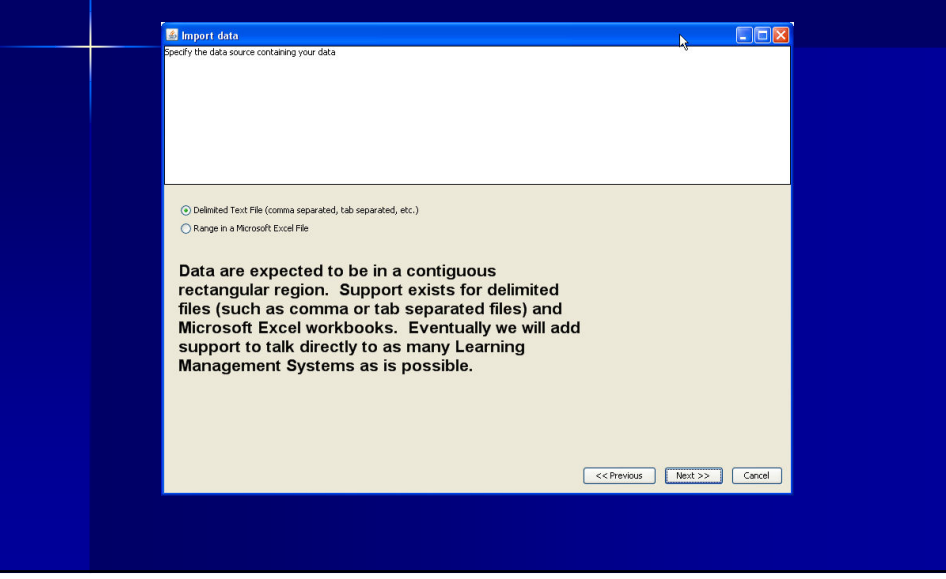

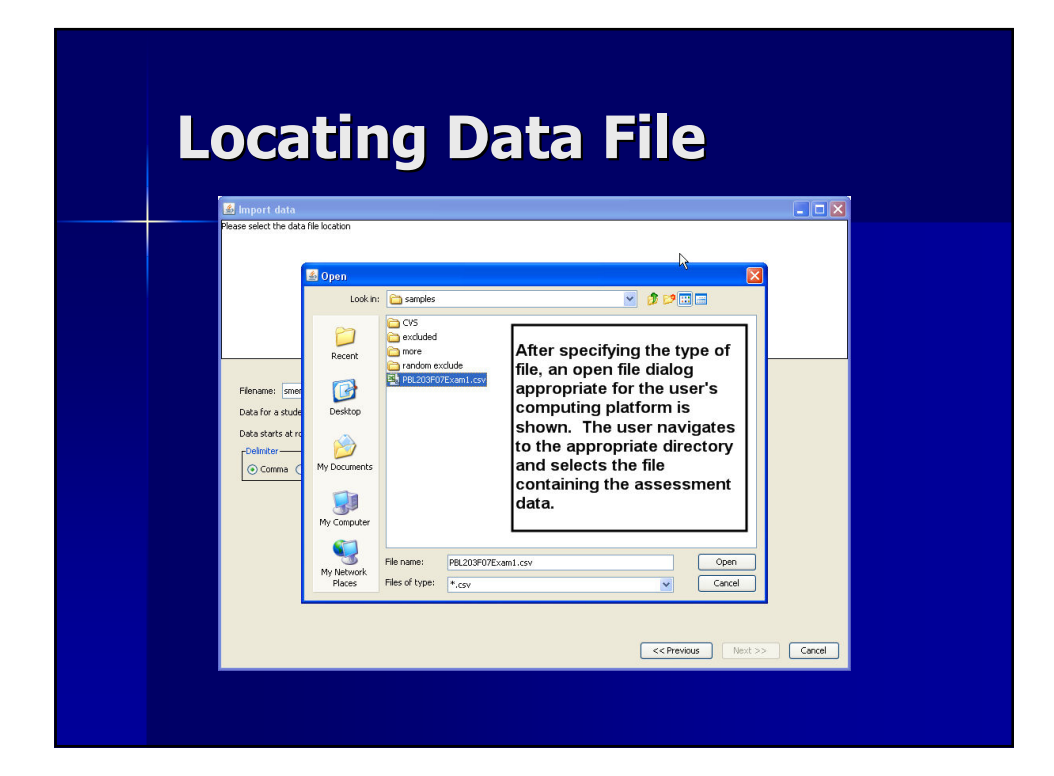

# Previewing Selected Data

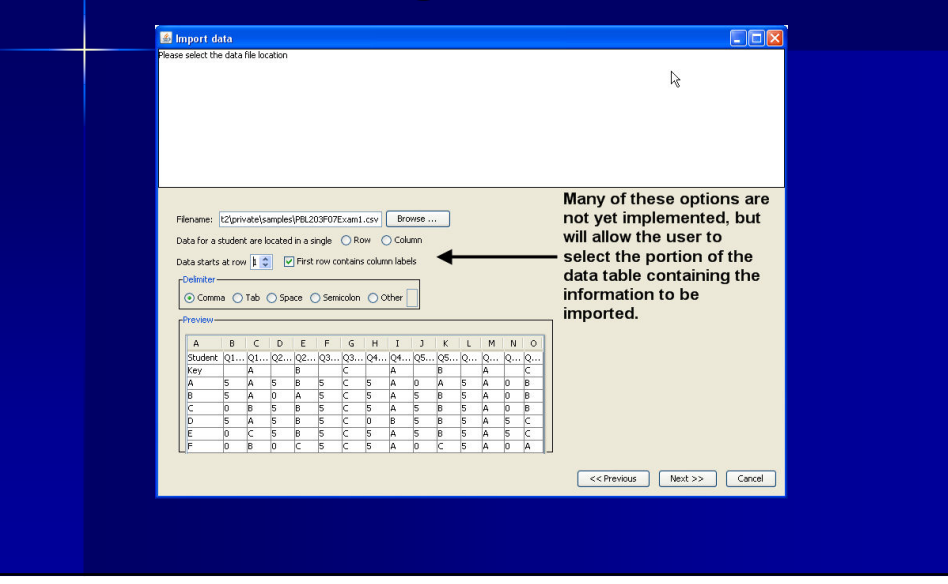

#### Indicating Data Types to **Import**  $\Box$ DX  $\overline{\mathbb{R}}$ You can import any combination of student scores, student responses and feedback into the database. This information can be located in the data file itself,<br>or stored in asparade files.<br>Please indicate which of these types  $\boxed{\blacksquare}$  Scores On this screen, the user indicates which types **D** Responses of data are to be imported. We anticipate that Feedback scores, responses and feedback from the grader are the only data that will be stored. << Previous Next >> Cancel

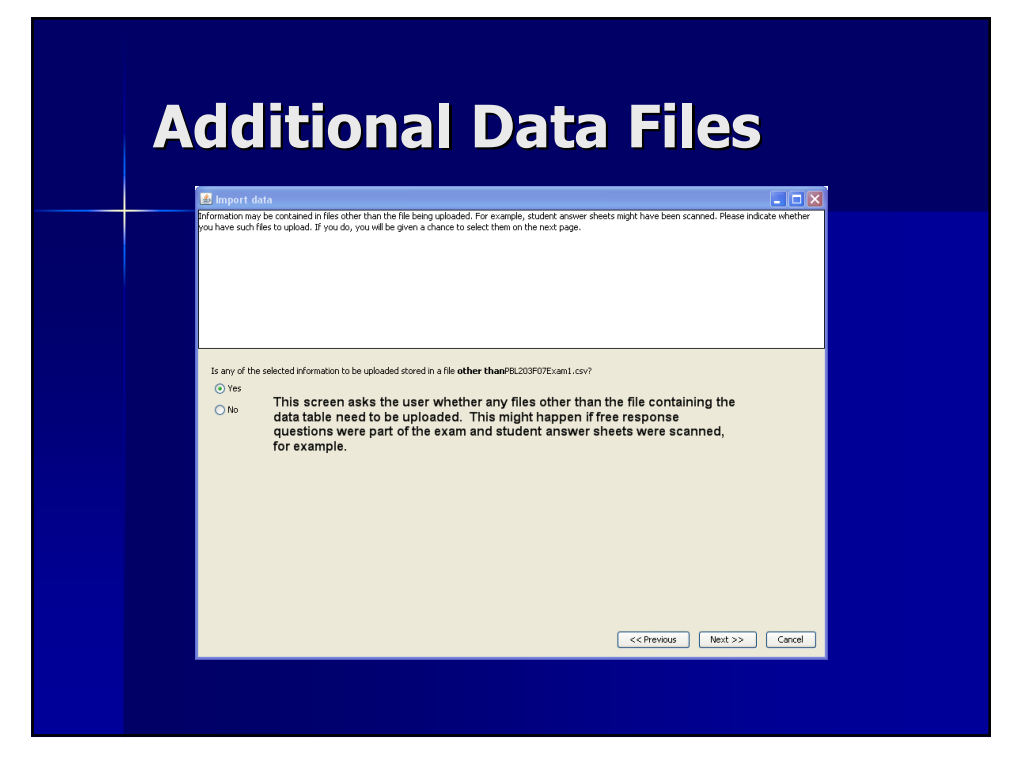

# Specifying Additional Data Files $||\Box||$ the file(s) that contain information to be On this screen, an interface is presented that allows the<br>user to specify those files that should be uploaded in<br>addition to the main data file. The file exploring interface will match the standard file<br>explorer for the user's computing platform. Select each file containing needed information from the list below, and did: Add to include it.<br>  $\frac{dy}{dx} = \frac{dy}{dy}$  My bounders<br>  $\frac{dy}{dx} = \frac{dy}{dx}$  My helmotic Riscs<br>  $\frac{dy}{dx} = \frac{dy}{dx}$  Computer<br>  $\frac{dy}{dx} = \frac{dy}{dx}$  Computer<br> |<br>|-..mcfall\Windows Config\Desktop\114 Final Grades.p<br>|-..mcfall\Windows Config\Desktop\321 Final Grades.p  $\begin{tabular}{|c|c|c|c|} \hline \textbf{C} & \textbf{m} & \textbf{m} & \textbf{L} \\\hline \hline \textbf{Remove} & \textbf{C} & \textbf{L} \\\hline \end{tabular}$ << Previous Next >> Cancel

# Locating Student **Identifier**

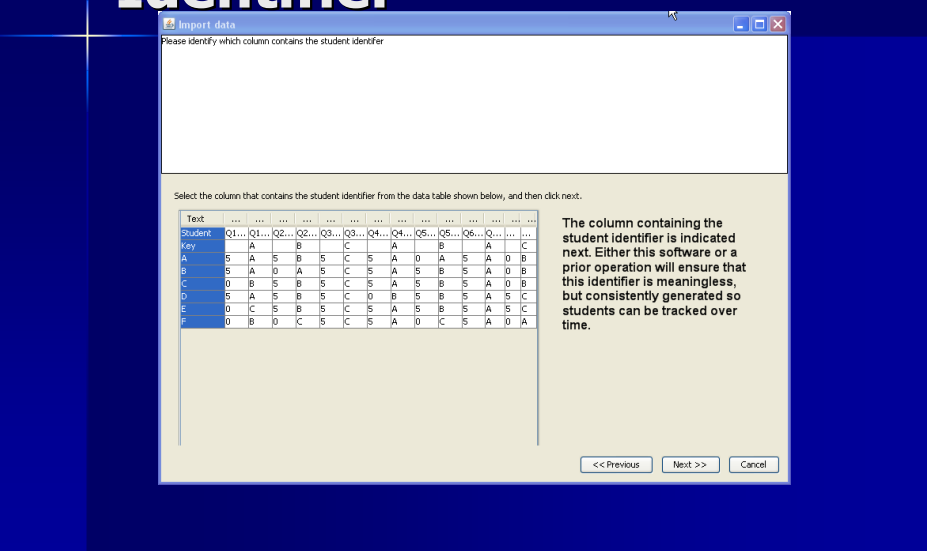

#### Regularly Spaced Column Chack

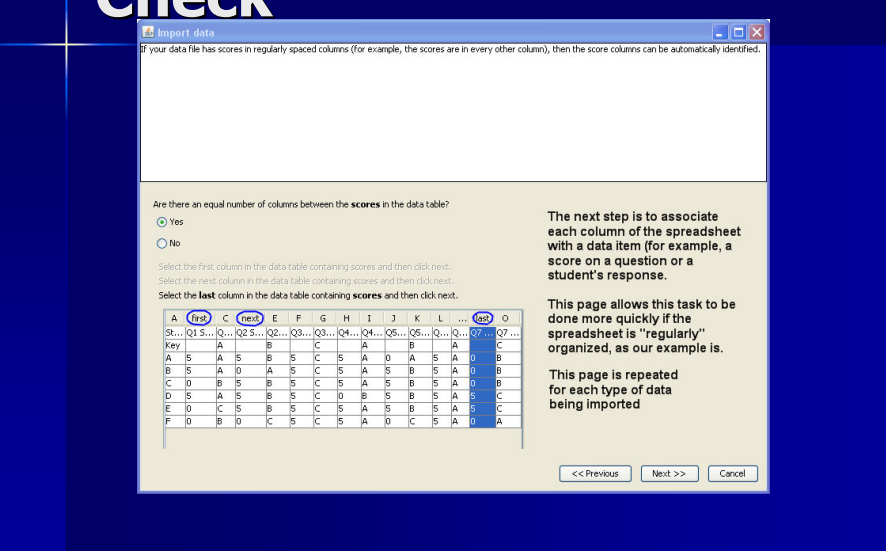

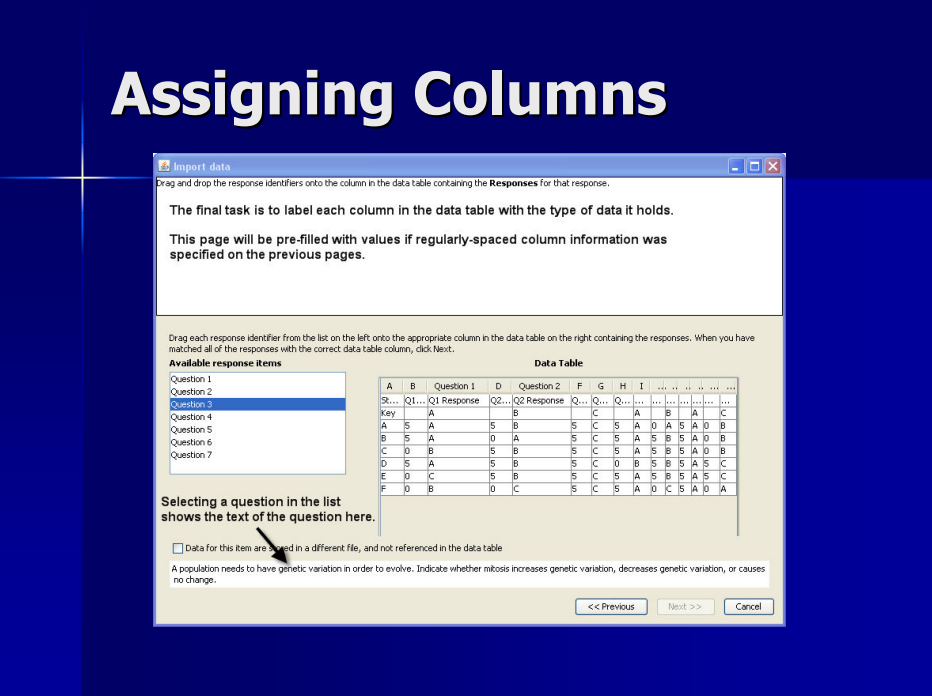

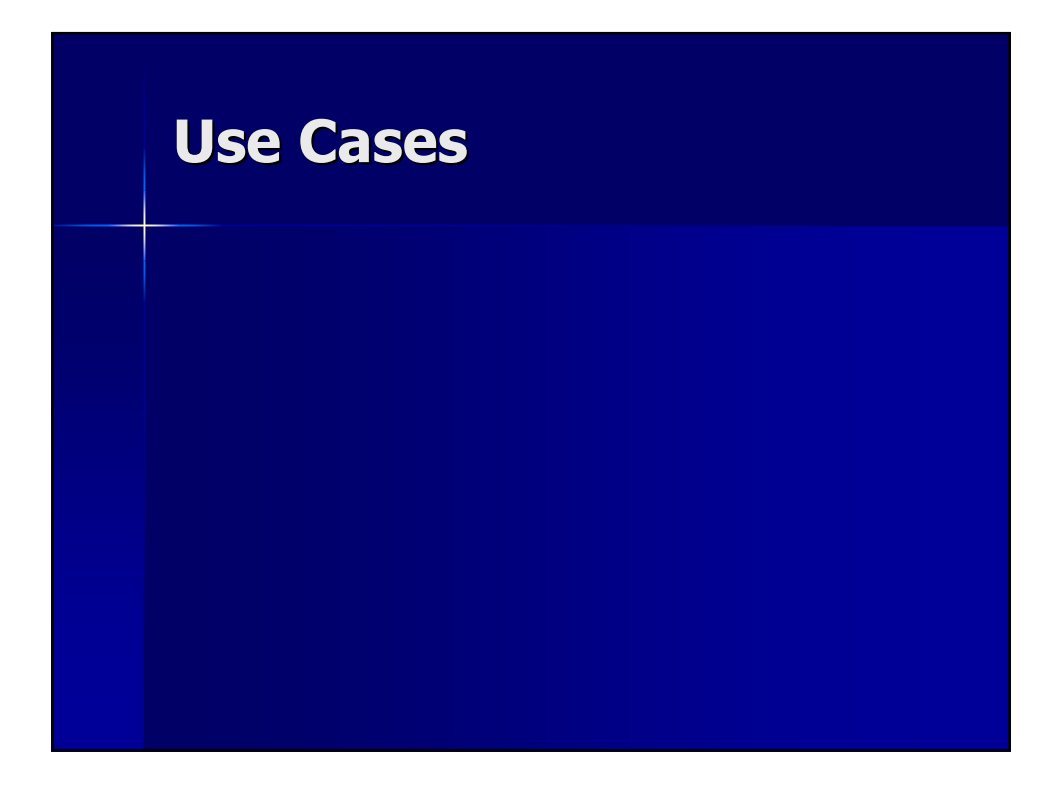

### Have course grades in intro bio declined over the years?

#### **Analysis**

- ANOVA comparing mean student grades across multiple years to determine if grades have declined
- **Data sources** 
	- Spreadsheets with faculty's records of student grades for each year

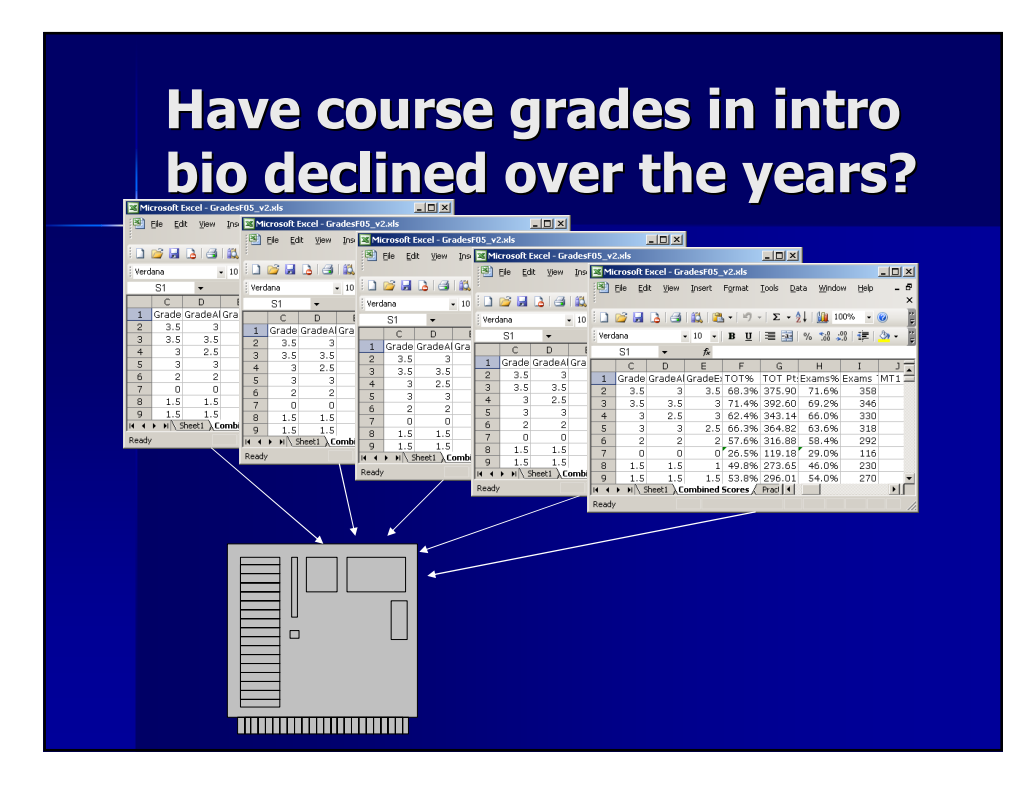

## Have course grades in intro bio declined over the years?

- **Query returns** 
	- Data set (spreadsheet) with semester, student grades
- **Analysis** 
	- ANOVA comparing mean student grades across multiple years to determine if grades have declined

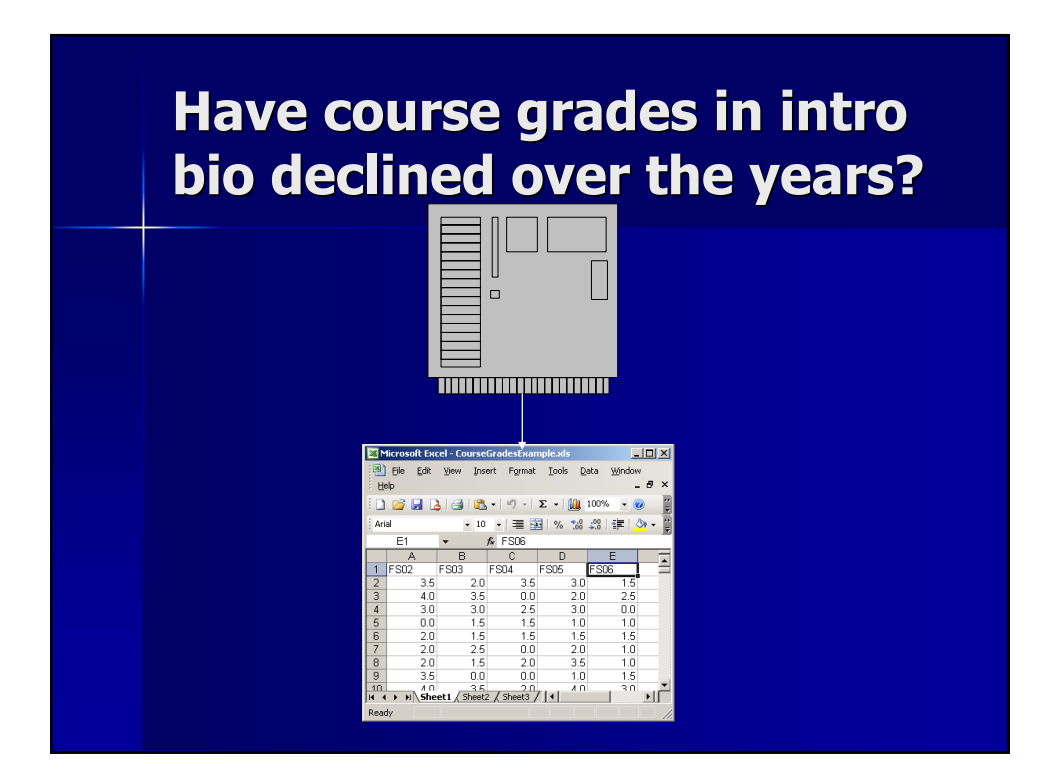

### Have course grades in intro bio declined over the years?

- **Analysis** 
	- ANOVA comparing mean student grades across multiple years to determine if grades have declined
- **Data sources** 
	- Spreadsheets with faculty's records of student grades for each year
- **Query returns** 
	- Data set (spreadsheet) with semester, student grades

### Is there a relationship between clickers and exam scores?

- **Analysis** 
	- Correlation between clicker score(s) and exam scores
	- Regression/partial correlation using GPA or other control variables
- **Data sources** 
	- Exam questions from exam parser
	- Clicker question output from clicker software
		- **Powerpoint, Excel, others?**
	- Spreadsheet with unique ID, demographic data, GPA
	- Spreadsheets with clicker output, including answer keys
		- Clicker data may be by clicker ID so need a clicker ID to unique student ID mapping
	- ASCII or spreadsheet files with unique ID, exam responses for each student, answer key
- **Query returns** 
	- Demographic data, GPA, exam responses, question "points", clicker responses & "points"
	- Exam and clicker questions for variable labels/names

# Use Case Exercise

- **Your data** 
	- Exams or assessments used with students
	- Information about the type of course(s) where the assessments were used
	- Answer keys and scoring rubrics for assessments
	- Student data for the assessments without student identifiers
- **Use Case Worksheet**
- **Metadata Worksheet**

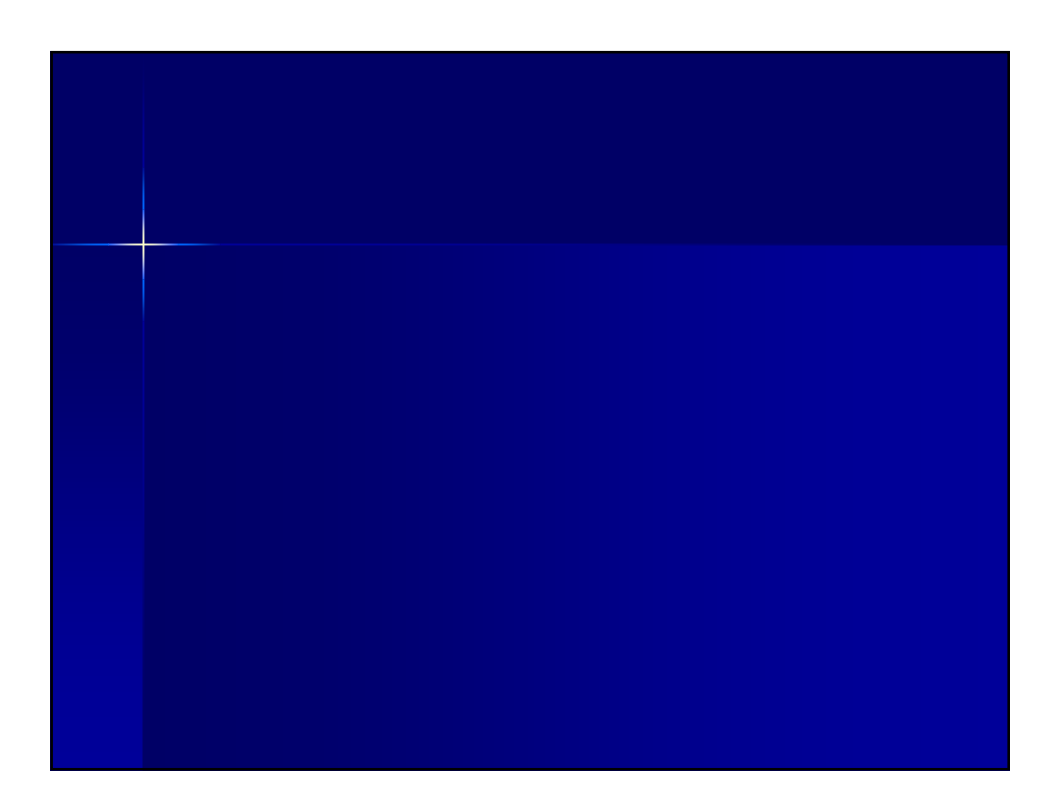

## Additional Use Cases

### Are more students taking AP Bio and placing out of intro bio?

#### **Analysis**

- Distribution of AP bio scores of incoming students over the years and the target courses in which students enrolled
- Relationship among ACT scores, AP bio scores and grades
- Data sources
	- Spreadsheet: unique ID, demographic data (gender, ethnicity, major, etc.) ACT, AP bio scores of incoming freshmen, first bio course taken, grade in bio course
	- Excel spreadsheets with faculty's records of student grades for each year
- **Query returns** 
	- Demographic data, ACT, AP Bio, semester, first Bio course, Grade in bio course

#### What is the impact of multiple attempts at online homework on exam scores?

#### **Analysis**

- Correlation between number of tries and exam scores
- Regression/partial correlation using GPA or other control variables

#### **Data sources**

- Exam questions from exam parser
- Spreadsheet with unique ID, demographic data, GPA
- Excel spreadsheets with data from CMS with Unique ID, number of tries / homework problem
- ASCII or spreadsheet files with unique ID, exam responses for each student, answer key

#### ■ Query returns

- Demographic data, GPA, exam responses, number of tries / homework
- Exam and homework questions

### How are my students doing on topic (tracing matter, etc.)?

#### **Analysis**

- Performance on individual topic questions on homework, clickers, exams
- **Data sources** 
	- Exam questions from exam parser
	- Clicker question output from clicker software
	- Excel spreadsheets with data from CMS with Unique ID, number of tries / homework problem
	- ASCII or spreadsheet files with unique ID, exam responses for each student, answer key
	- Metadata with Topic Classifications for each item
- **Query returns** 
	- Demographic data, GPA, exam responses, number of tries / homework
	- Topic classification for each question
	- Exam and homework questions

## How reliable is my exam question taxonomy?

- **Analysis** 
	- Cronbach Alpha and Intraclass correlation coefficient on ratings across questions by multiple raters
- **Data sources** 
	- Exam questions from exam parser
	- Taxonomy system
	- Ratings on each question from multiple raters
- **Query returns** 
	- Exam questions, rater ID, ratings on each
	- question

## How are my students doing on exam questions, based on taxonomy classification?

- **Analysis** 
	- Descriptive statistics on questions based on classification
	- Cluster analysis of outcomes based on classification
- **Data sources** 
	- Exam questions from parser
	- Classifications from each rater on each question
	- Spreadsheet with student ID, response on each question, "points" for each
- **Query returns** 
	- Exam questions, rater ID, ratings on each question
	- Spreadsheet with exam questions, each question
		- response, "points" question classification for variable label

## What are my students' misconceptions about topic (CINS, etc.?)

- **Analysis** 
	- Multiple correspondence analysis of individual foils on concept inventory
- Data sources
	- Exam questions from parser
	- Classifications of questions by topic
	- Classification of individual foils by misconception
	- Spreadsheet with student ID, response on each question
- **Query returns** 
	- Exam questions and classification on topic/subtopic of each
	- Individual foils and classification of concepts/misconceptions of each
	- Spreadsheet with exam questions, each question response, question classification for variable label, foil classification for foil labels